## **Instrukcja szybkiego startu**

## **Strona 1 z 2**

## **S100 (0,4-22kW)**

#### **Wprowadzenie**

 Niniejsza instrukcja szybkiego startu stanowi uzupełnienie instrukcji obsługi dołączonej do opakowania. Informuje on instalatora o prawidłowych czynnościach związanych z montażem, okablowaniem i podstawowym programowaniem/obsługą S100 o mocy od 30kW do 75kW. Można go również użyć w przypadku podłączenia klawiatury LCD do mniejszego modelu S100.

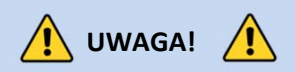

*Nieprawidłowe podłączenie i obsługa mogą spowodować poważne obrażenia ciała lub śmierć.*

 *Należy postępować zgodnie z zalecanymi praktykami dotyczącymi okablowania sugerowanymi w niniejszym dokumencie oraz w instrukcji obsługi. Minimalny rozmiar przewodu ochronnego (uziemienia) powinien być zgodny z lokalnymi przepisami bezpieczeństwa i obowiązującymi kodeksami. Przed przystąpieniem do instalacji i okablowania należy zapoznać się ze wszystkimi dokumentami dotyczącymi przemiennika częstotliwości serii S100 dołączonymi do produktu.*

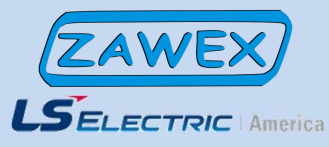

*LS Electric America980 Woodlands Parkway Vernon Hills, IL 60061 800‐891‐2941*

# Krok 1 – symbol i montaż

**Upewnij się że zamówiony został poprawny przemiennik częstotliwości. W tym celu należy skorzystać z poniższej przykładowej tabliczki znamionowej.**

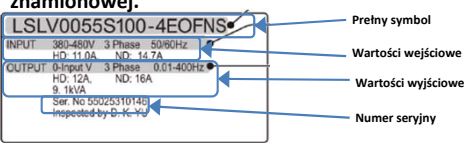

### **Ważne!**

- $\frac{1}{2}$ Sprawdź, czy napięcie wejściowe jest równe ze źródłem napięcia, które będzie podłączone przemiennika
- Sprawdź, czy moc wyjściowa przemiennika jest równa lub większa od mocy znamionowej podłączonego silnika.

#### **Montaż**

 Aby maksymalnie wydłużyć okres eksploatacji urządzenia S100 , należy przestrzegać zaleceń dotyczących właściwej instalacji i środowiska. Podręcznik użytkownika zawiera dalsze szczegóły dotyczące dokładnych wymiarów i wagi każdej mocy S100.**Zdejmowanie pokrywy**

 Po zamontowaniu i w celu przejścia do etapu okablowania należy poluzować śrubę zabezpieczającą na pokrywie zacisków. Ścisnąć klapki i "odchylić" pokrywę. Ścisnąć zatrzaski i przesunąć w górę prowadnicę przewodów, aby odsłonić zaciski zasilania. Ta prowadnica przewodów może zostać usunięta, jeśli zakupiony został zestaw przewodów NEMA 1..

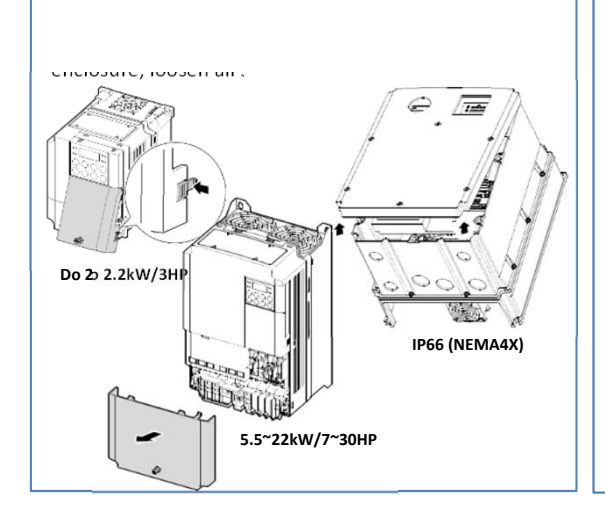

## Krok 2 – zaciski zasilania izaciski wyjściowe

Wykorzystaj poniższe schematy elektryczne, aby prawidłowo okablować główne połączenia zasilania przemiennika. Ten krok należy wykonać przy wyłączonym zasilaniu! Zalecenia dotyczące grubości przewodów znajdują się w instrukcji obsługi. Należy pamiętać o przestrzeganiu dobrych praktyk w zakresie okablowania i uziemienia. W razie potrzeby należy przestrzegać obowiązujących przepisów lokalnych.

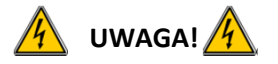

Występują napięcia niebezpieczne. Podczas wykonywania zalecanego okablowania należy upewnić się, że całe zasilanie jest wyłączone. Przed ponownym podłączeniem zasilania należy założyć wszystkie osłony ochronne na przemiennik.

Poniżej przedstawiono prawidłowe okablowanie dla zastosowań jedno- i trójfazowych. Fizyczny układ zacisków będzie się różnił w zależności od mocy przemiennika i typu obudowy. Nazwy zacisków (np. R, S, T, itd.) pozostaną niezmienne.

#### **Zasilanie jednofazowe S100**

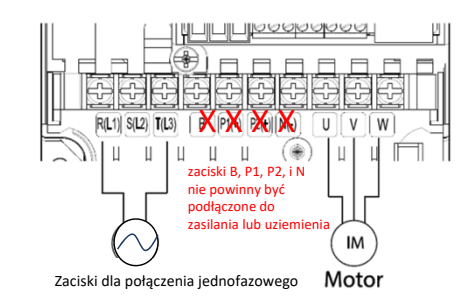

#### **Zasilanie trójfazowe S100**

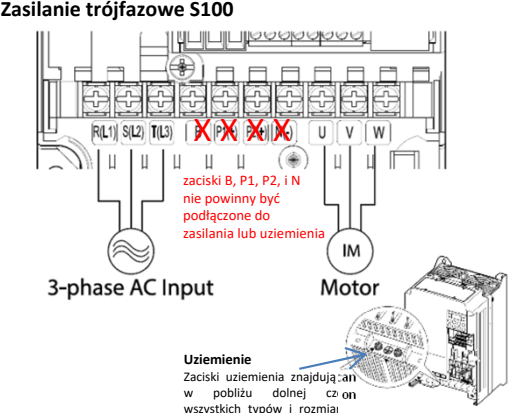

przemiennika

## Krok 3 – kierunek obrotówsilnika

W tym kroku wyjaśniono, jak sprawdzić kierunek obrotów silnika poprzez uruchomienie silnika z niską prędkością za pomocą klawiatury. Sprawdzić, czy okablowanie zasilania i silnika jest zgodne z poprzedniego kroku i czy pokrywy są zainstalowane przed włączeniem zasilania. Przy pierwszym włączeniu zasilania, wyświetlacz będzie wyglądał jak poniżej. "0.0

Hz" oznacza domyślną częstotliwość

**Nastawa częstotliwości**

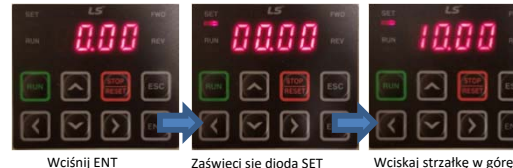

Zaświeci się dioda SET Wciskaj strzałkę w lewo ażwyświetlli się 00.00

Wciskaj strzałkę w górę aż wyświetli się 10.00Wciśnij ENT 2 razy aby zapisać nastawę

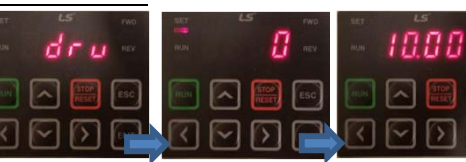

Wciskaj strzałkę w górę aż wyświetli się DRVWciśnij ENT aby zobaczyć

nastawę

**Źródło zadawania**

Wciśnij strzałkę w dółaby wybrać 0 Wciśnij 2 razy ENTaby zatwierdzić zmianę

Wciskając strzałki lewo/ prawo wróciśz do ekranuczęstotliwości

#### **Sprawdzenie kierunku obrotów silnika**

Sprawdz<u>ić. c</u>zy można bezpiecznie uruchomić silnik. Wciśnij aby wystartować. Na wyświetlaczu pojawi się na krótko częstotliwość wyjściowa aż osiągnie 10Hz.

Spojrzeć na wał silnika, aby sprawdzić, czy obroty są prawidłowe. Nacisnąć przycisk **komo**, aby zatrzymać silnik.

Jeśli kierunek silnika jest nieprawidłowy, zatrzymać silnik za pomocą przycisku

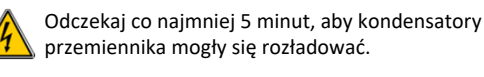

Zamień dowolne dwa przewody wyjściowe między przemiennikiem a silnikiem. Spowoduje to zmianę kierunku obrotów silnika. Sprawdzić prawidłowe obroty za pomocą poprzednich kroków.

## **Instrukcja szybkiego startu**

.5‐30HP

Rev C

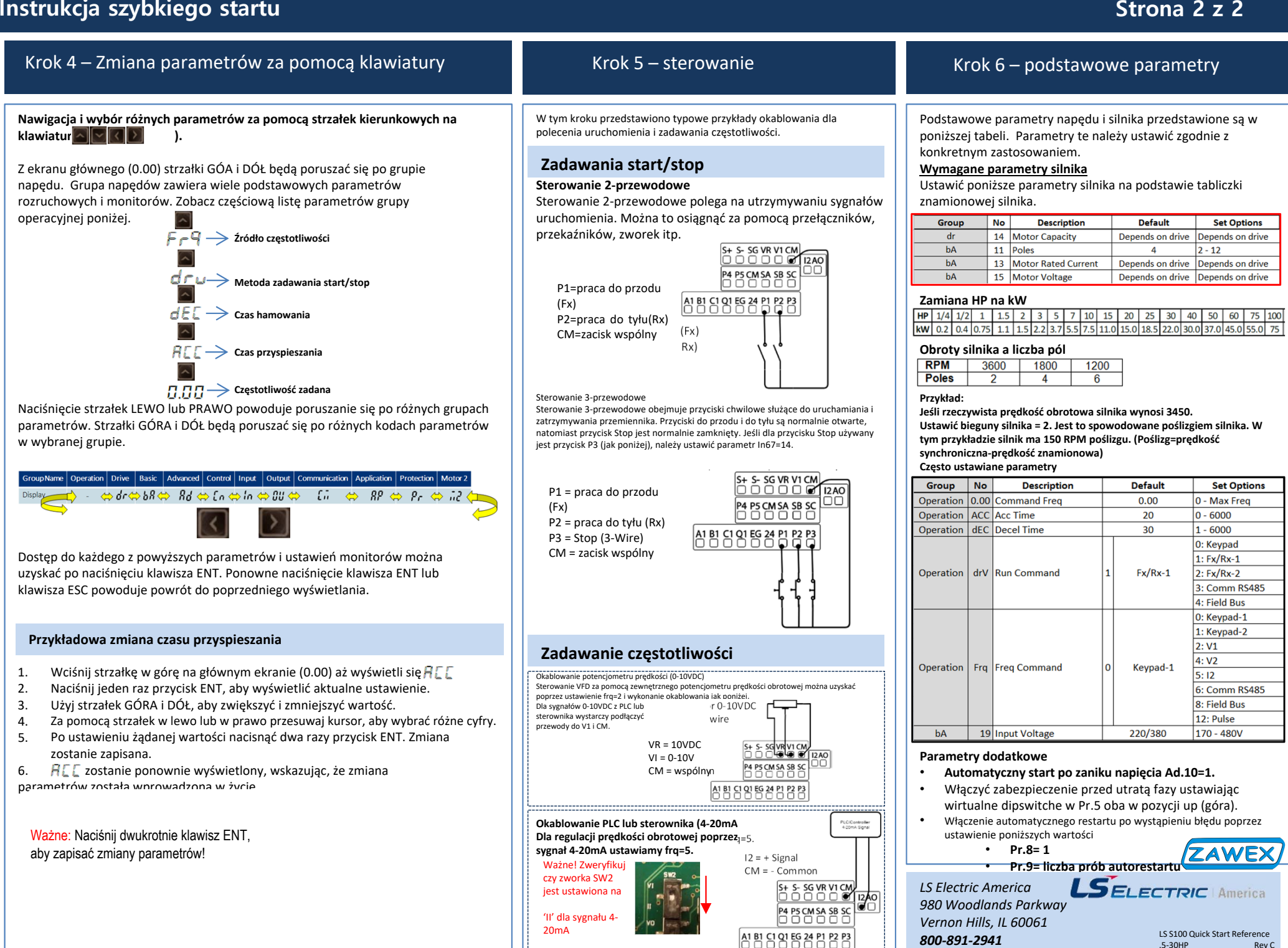